## **Инструкция по работе с Canva**

П̀˾˵˺̂ **WW**  vk.com/eduwebinar

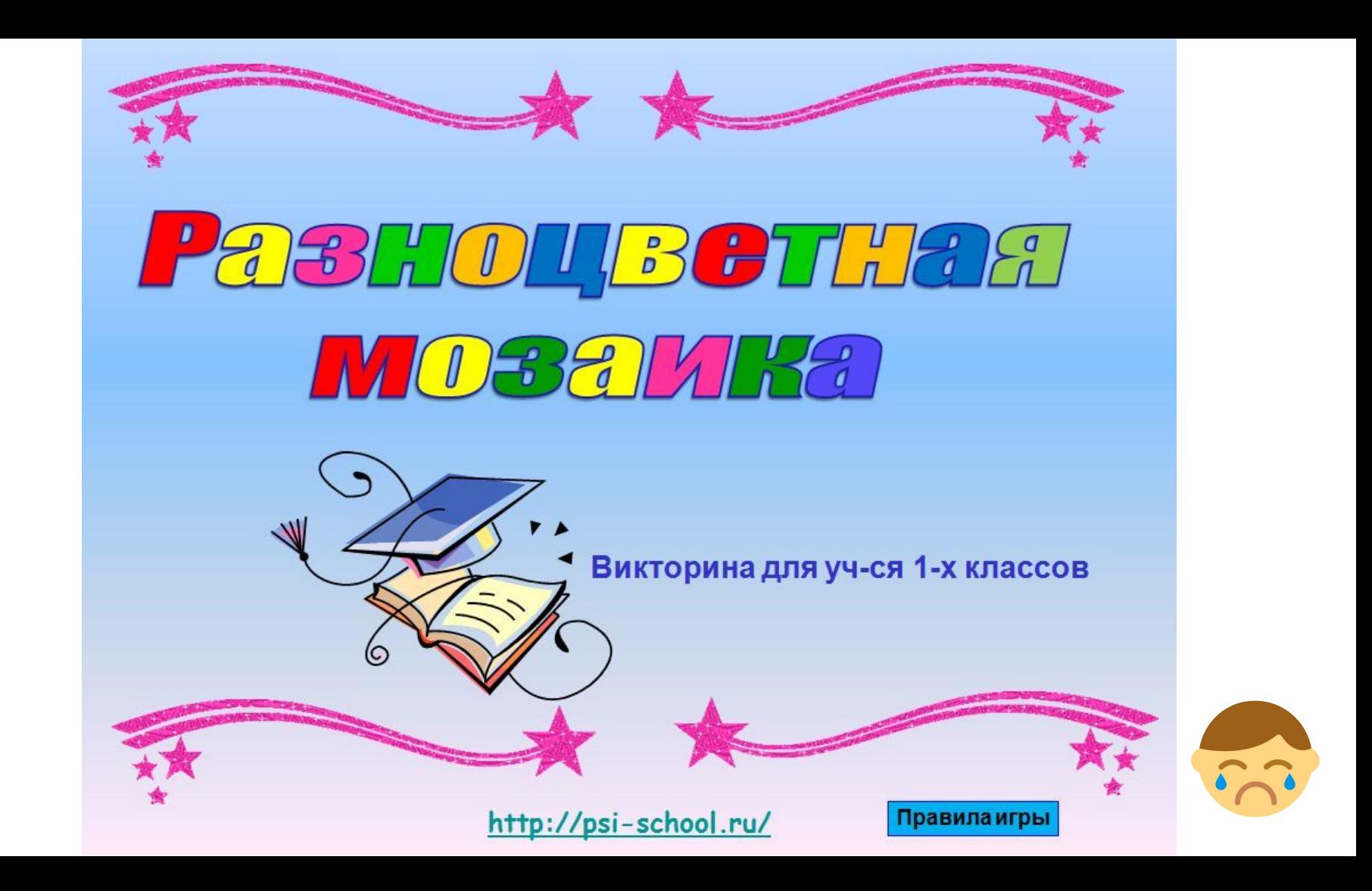

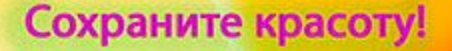

#### 1 год обучения

Селезнёва Фаина Анатольевна Педагог дополнительного образования МОУ ДОД ЦРТДЮ р. п. Переяславка Хабаровского края

март 2011 г.

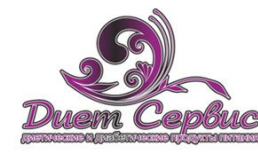

Вкусные диетические и диабетические продукты тел.: +7(495) 926-79-47, +7(985) 278-30-43, сайт: www.diet-service.ru e-mail: diet-service@mail.ru skype: diet-service

#### Конфеты «Желейные без глазири» на фриктозе двихслойные

#### «Фручо» с ароматом мандарина

Состав: фруктоза, патока, кислота лимонная (Е330), кислота молочная, пектин (Е440), краситель (E124, E102), глянцеватель «капол», ароматизатор идентичный натуральному «мандарин». В 100 г: белки - 0.0г; жиры - 0.1 г. углеводы - 81.1 г. энергетическая ценность 305 ккал. Срок годности 5 месяцев.

#### «Фричо» с ароматом черешни

Состав: фруктоза, патока, кислота лимонная (Е330), кислота молочная, пектин (Е440), краситель (E124), глянцеватель «капол», ароматизатор идентичный натуральному «вишня». В 100г.: белки - 0,0 г, жиры - 0,1 г, углеводы - 81,1 г, энергетическая ценность 305 ккал. Срок годности 5 месяцев.

#### «Фручо» с ароматом яблока

Состав: фруктоза, патока, кислота лимонная (Е330), кислота молочная, пектин (Е440), краситель (E102, E133), глянцеватель «капол», ароматизатор идентичный натуральному «вишня». В 100г.: белки - 0,0 г, жиры - 0,1 г, углеводы - 81,1 г, энергетическая ценность 305 ккал. Срок годности 5 месяцев.

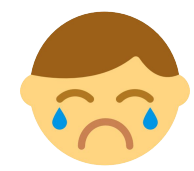

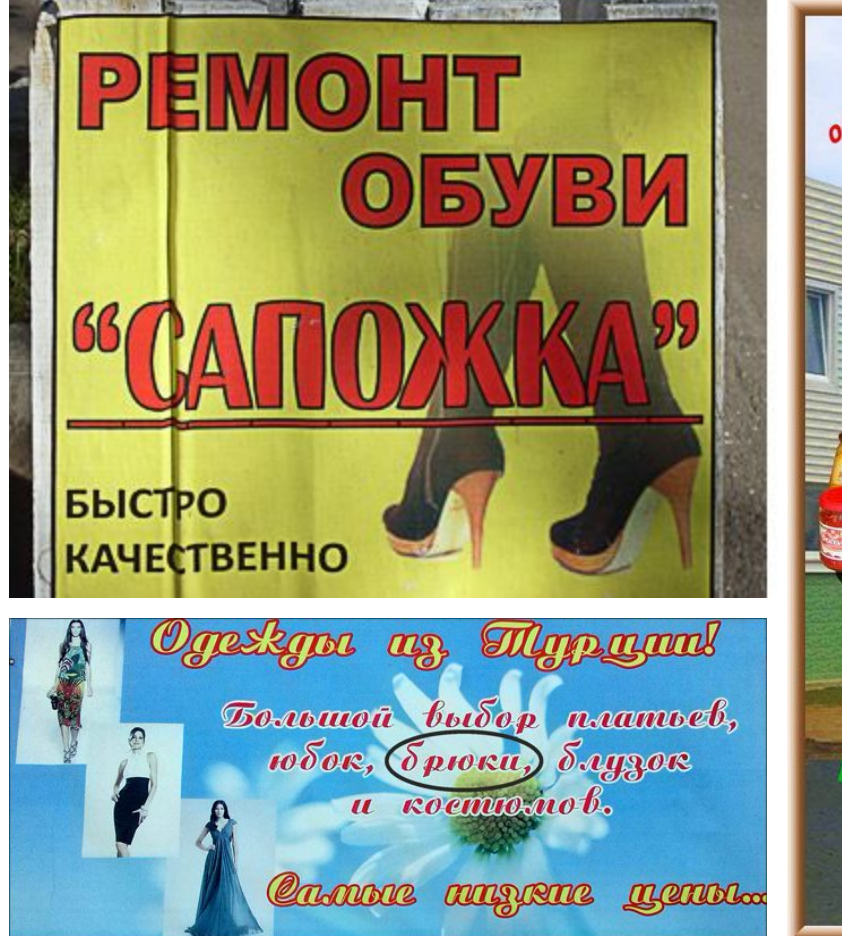

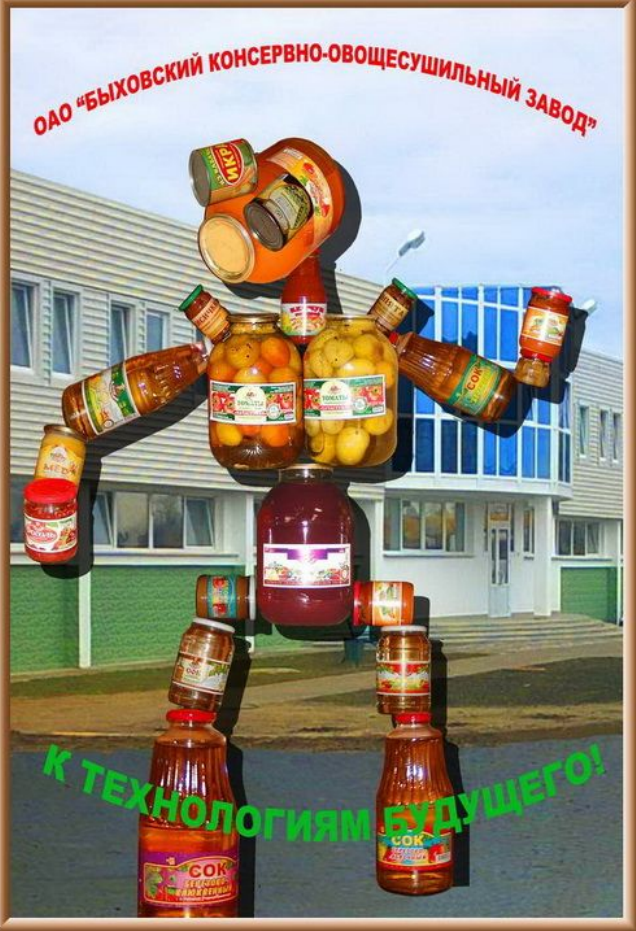

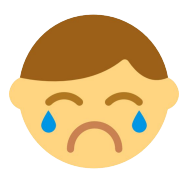

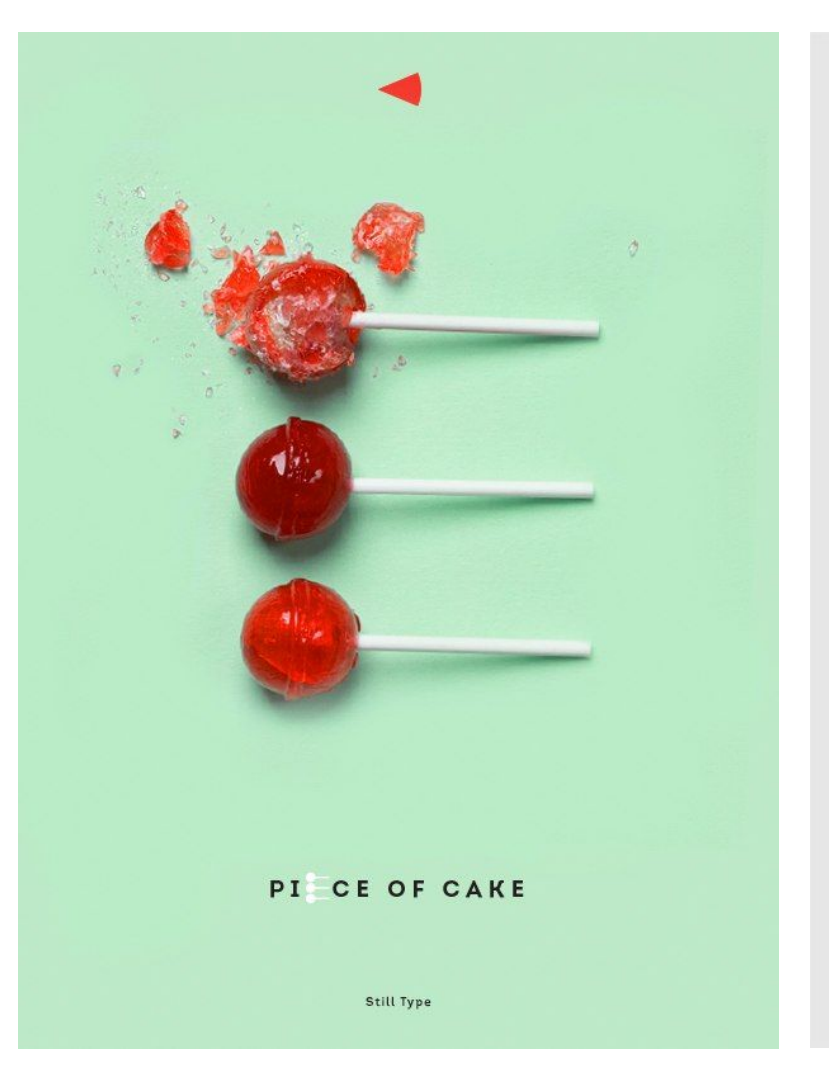

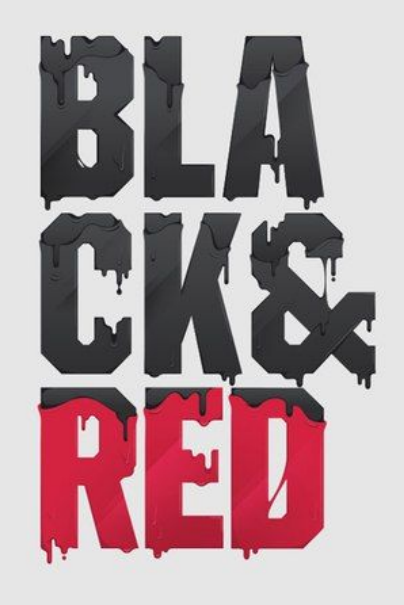

#### $\sum_{n=1}^{\infty} \frac{1}{n} \sum_{n=1}^{\infty} \frac{1}{n} \sum_{n=1}^{\infty} \frac{1}{n} \sum_{n=1}^{\infty} \frac{1}{n} \sum_{n=1}^{\infty} \frac{1}{n} \sum_{n=1}^{\infty} \frac{1}{n} \sum_{n=1}^{\infty} \frac{1}{n} \sum_{n=1}^{\infty} \frac{1}{n} \sum_{n=1}^{\infty} \frac{1}{n} \sum_{n=1}^{\infty} \frac{1}{n} \sum_{n=1}^{\infty} \frac{1}{n} \sum_{n=1}^{\infty$

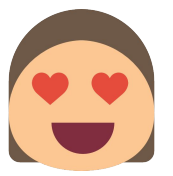

# bee hive clothing<br>house

manufacturer and jobber of clothing. gent's furnishings, trunks, bags etc

417 state street, cor. court, new haven,

conn.

L besser, manager

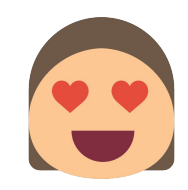

 $\equiv$  COXPAHИТЬ

 $12+$ 

← вернуться

Время чтения: 8 минут | Комментариев нет

**HOROCTM** 

COБЫТИЯ

#### Как сделать так, чтобы презентация радовала глаз

Лайфхаки и советы по работе с визуальным контентом, которые помогут создать продукт, на который приятно взглянуть.

 $\sim$ 

Визуальное наполнение курсов интернет-обучения, презентаций и тестов часто оставляет желать лучшего. Впечатление от работы легко испортить плохой подачей, даже если само содержание безупречно. Как не допустить такого и привести форму в согласие с содержанием?

В этом материале мы расскажем об общих правилах дизайна, поделимся примерами удачных решений и посоветуем, чем воспользоваться, чтобы найти инструменты и вдохновение.

#### ВЫБИРАЕМ СЕРВИС

Где именно делать презентацию? Всё зависит от того, какую цель вы ставите в электронных обучающих материалах.

Если ваш принцип - благородная простота (текст + картинка), то обратите внимание на HaikuDeck. Если хочется сделать что-то необычное, на помощь

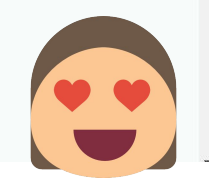

5 сервисов для создания видеопрезентаций: https://newtonew.com/overview/videopresentations

Как сделать так, чтобы презентация радовала глаз: https://newtonew.com/overview/good-looking-prezentati..

Как избавиться от унылых презентаций в PowerPoint: https://newtonew.com/discussions/why-your-ppt-sucks

# Дизайн презентаций

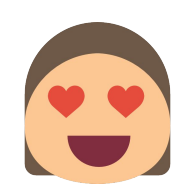

#### **Сайт с красивыми иконками [www.flaticon.com](http://www.flaticon.com)**

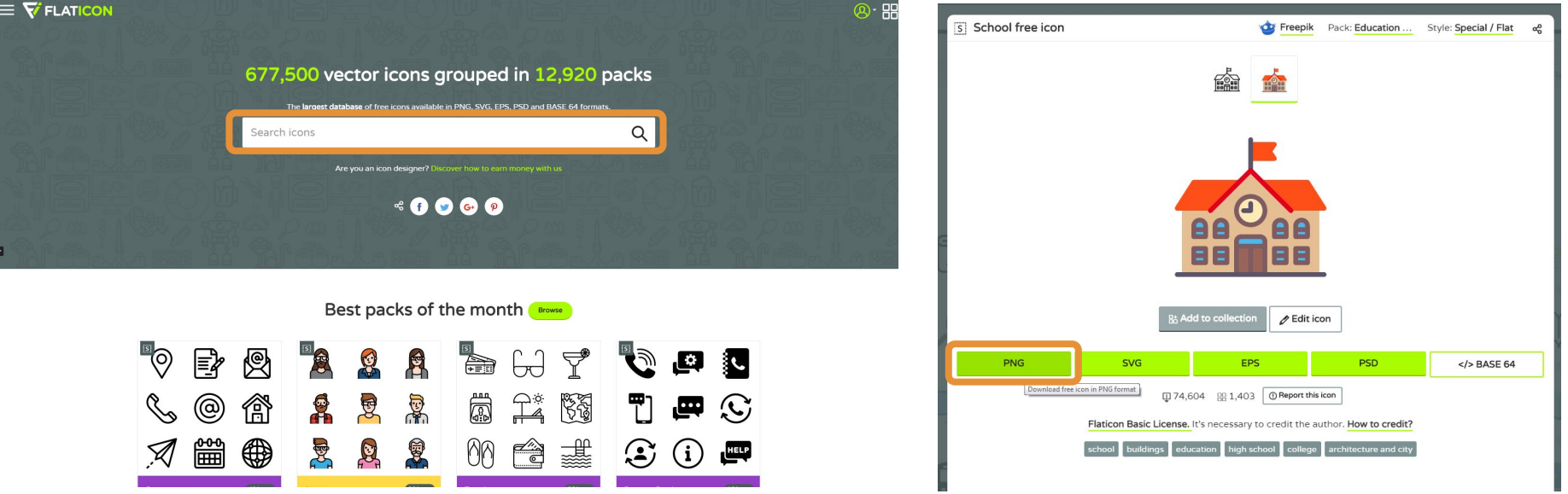

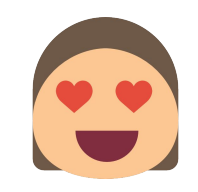

### **Canva**

#### Регистрация

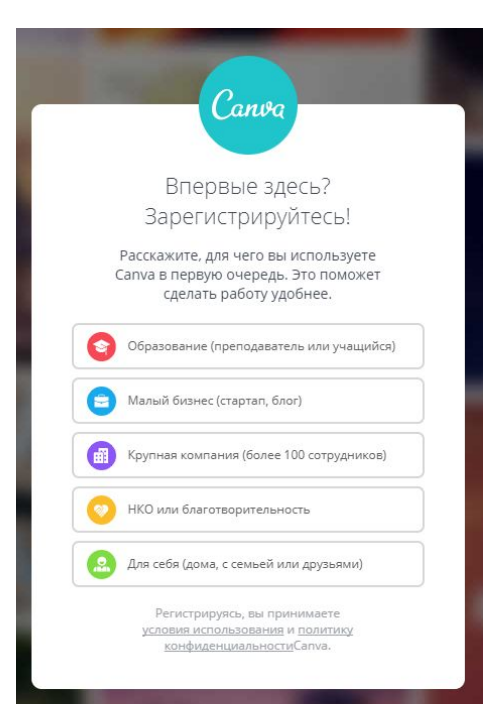

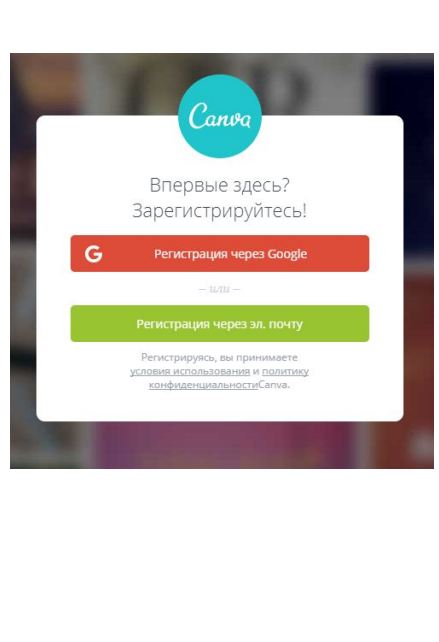

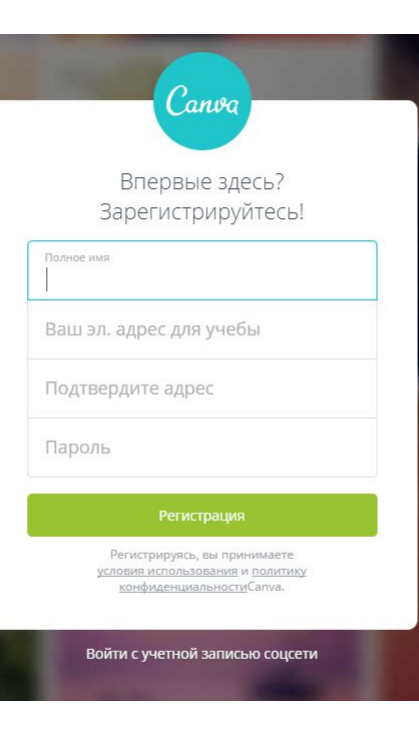

## Выбор направления

#### Приступим к созданию прекрасных дизайнов

Сапуа может похвастаться более чем 50 000 шаблонов. Давайте мы поможем найти подходящий. Скажите, чем вы занимаетесь?

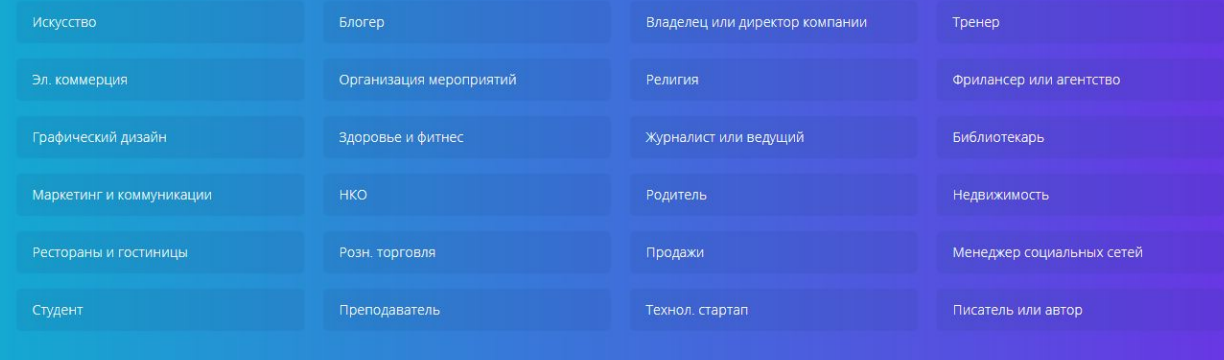

## Пригласить людей для совместного редактирования

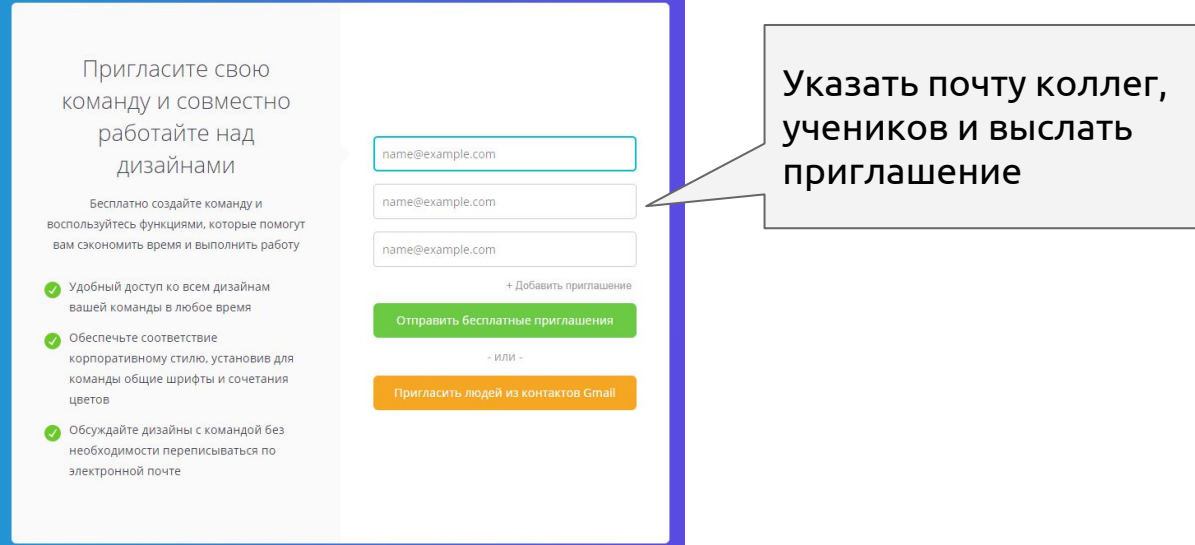

## Выбор макета

#### Я хочу создать ...

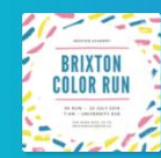

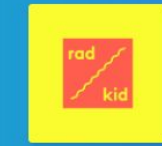

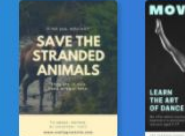

Плакат

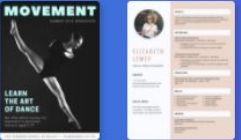

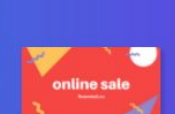

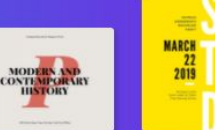

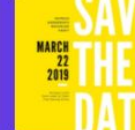

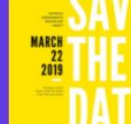

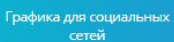

Логотип

Резюме

Веб-баннер

Презентация

Приглашение

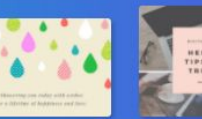

Флаер

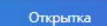

Фотоколлаж

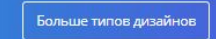

Не уверены? Поэкспериментируйте с Canva

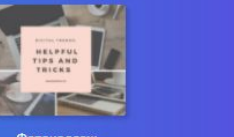

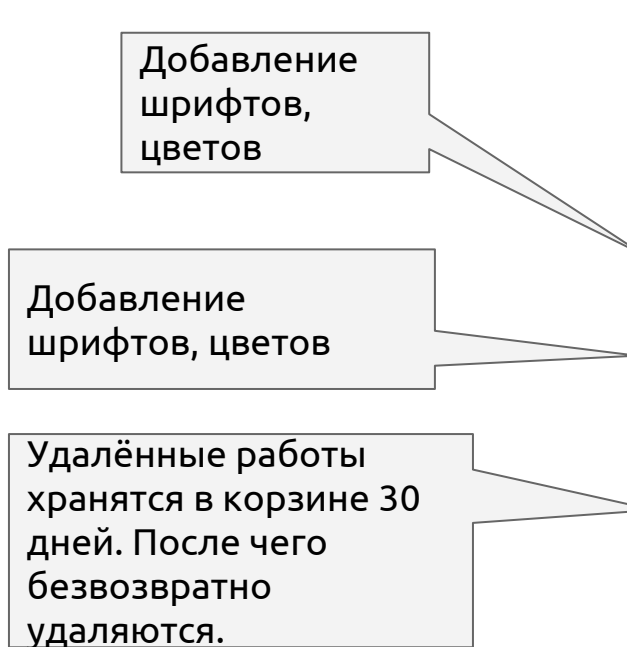

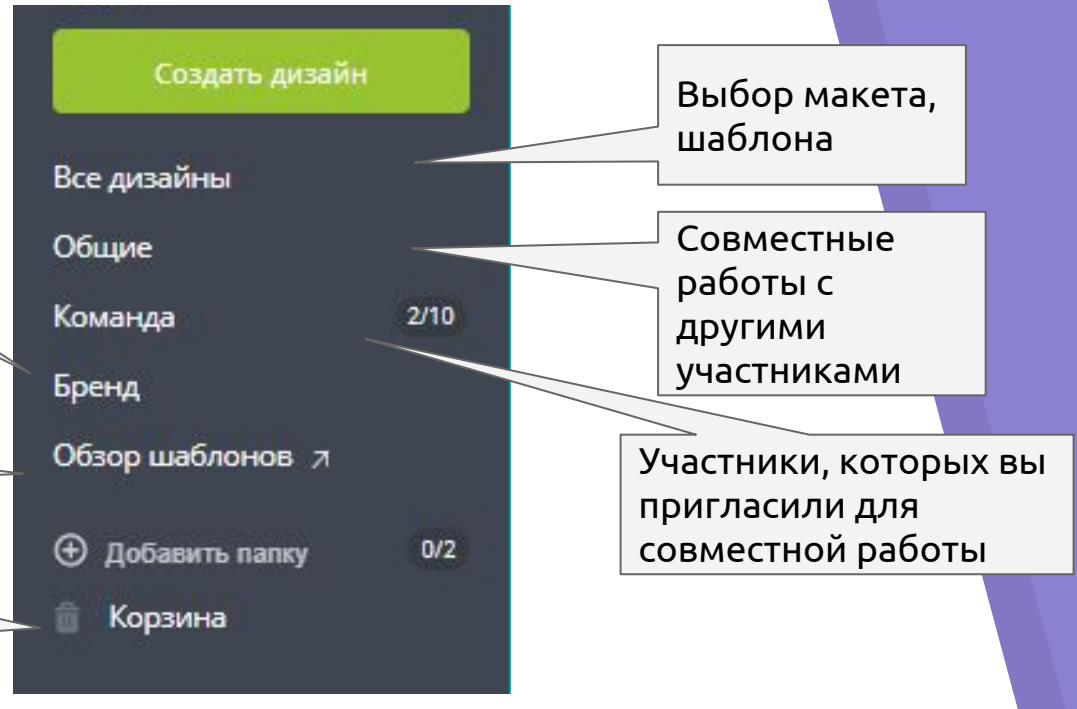

## Рабочий лист

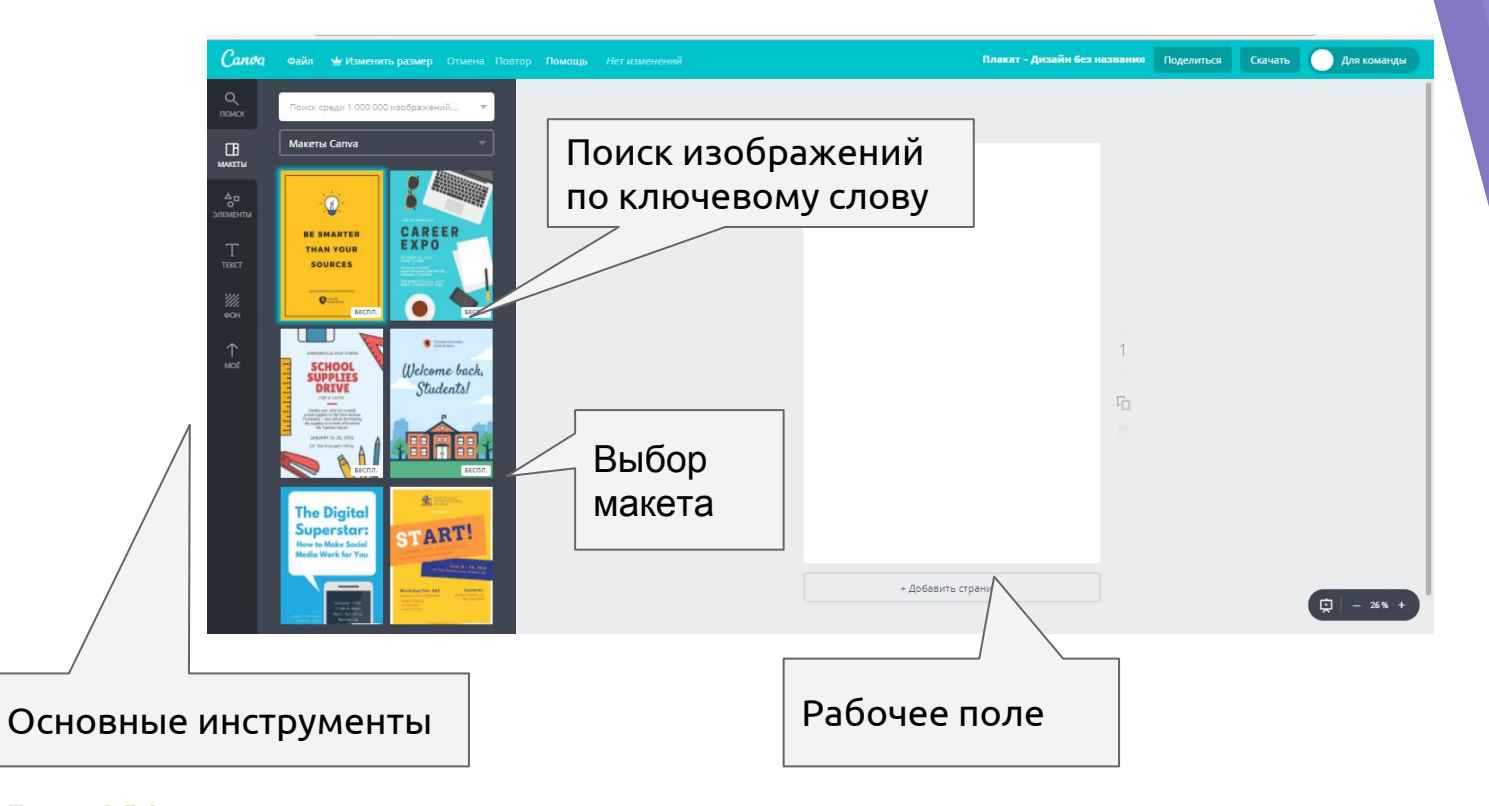

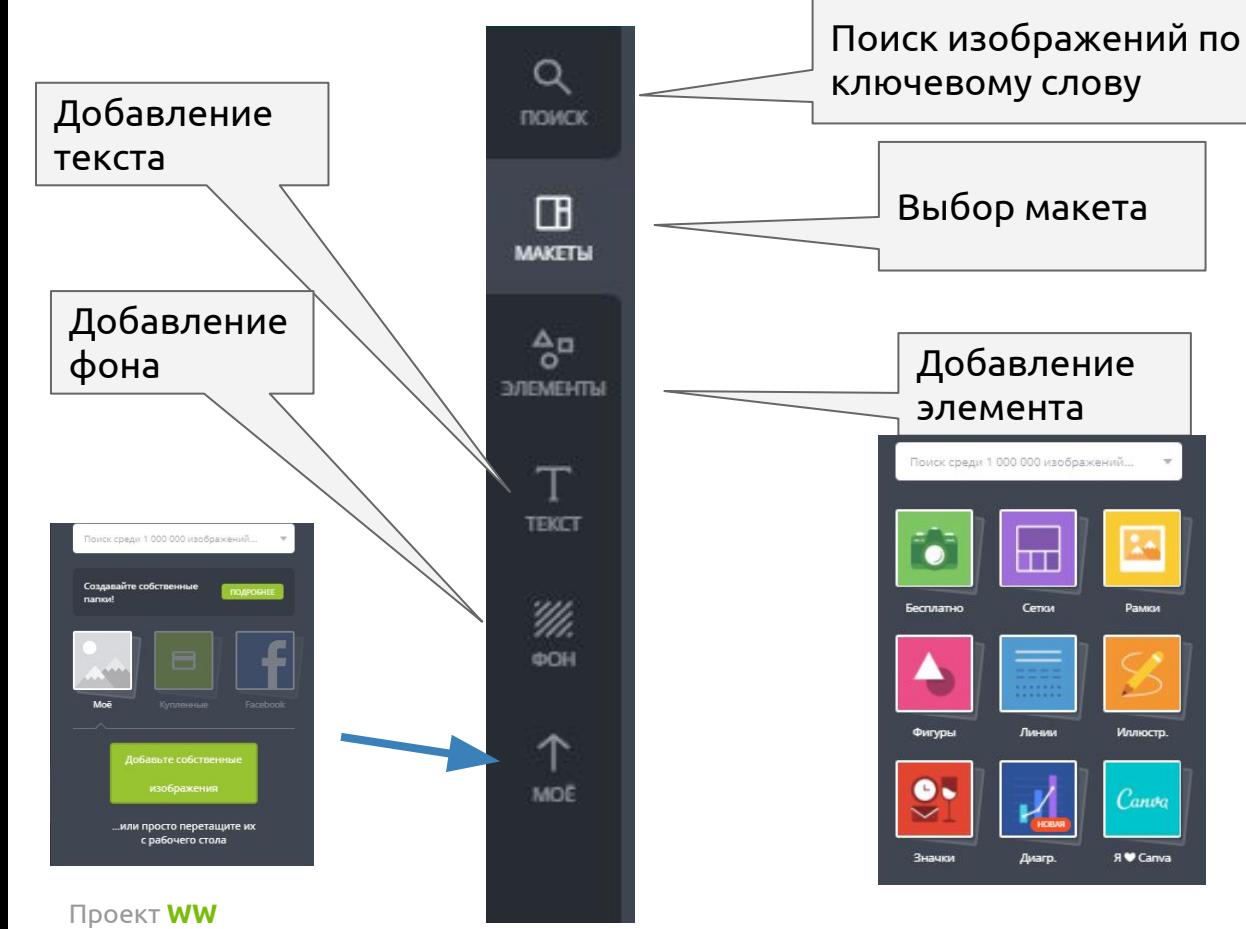

vk.com/eduwebinar

#### Верхняя панель

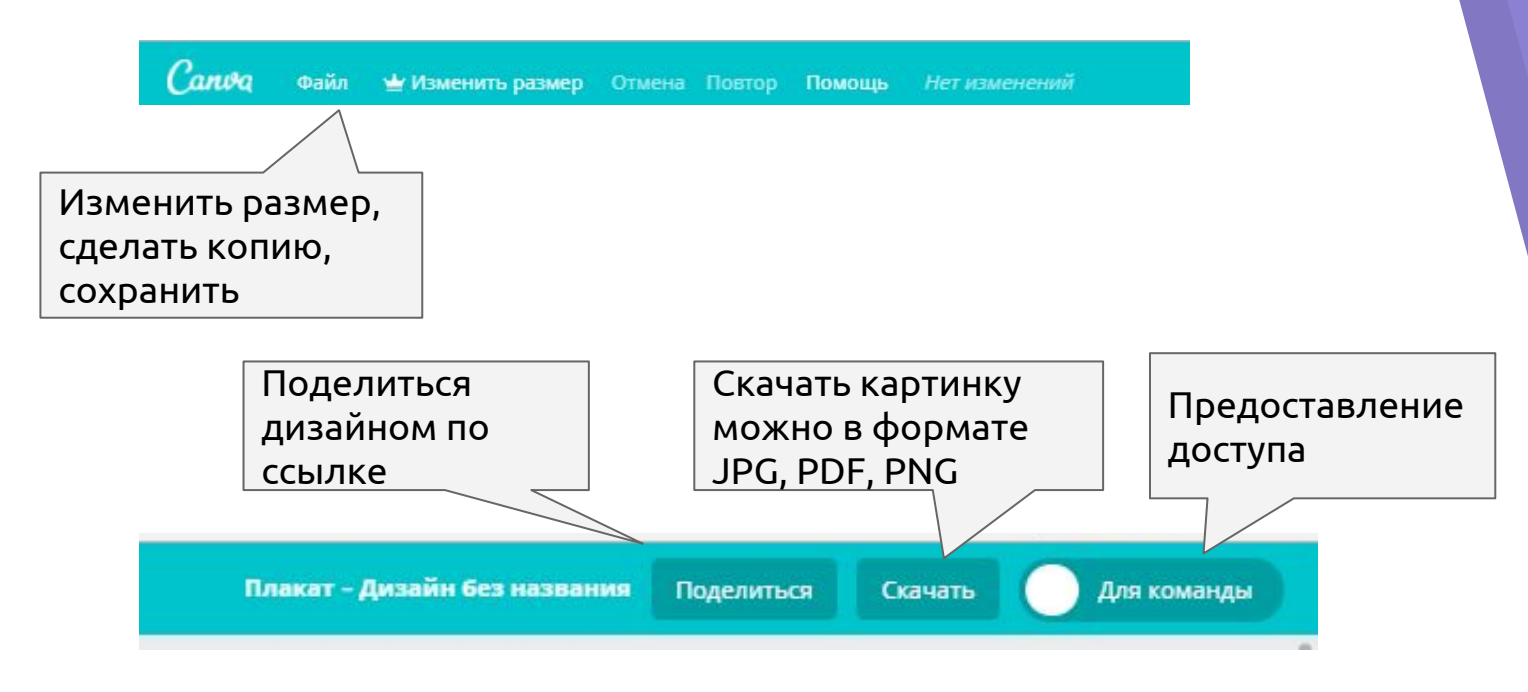

## Примерные шаблоны

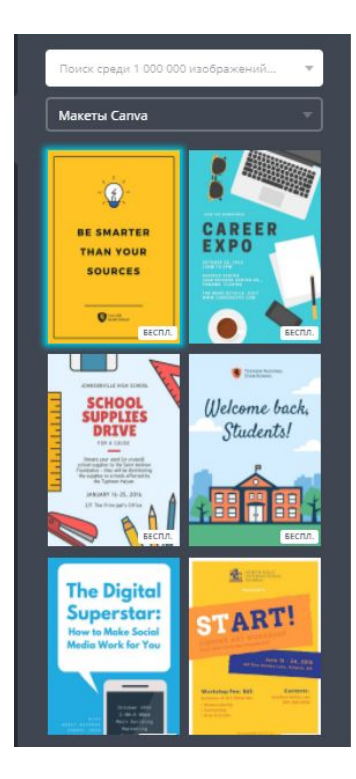

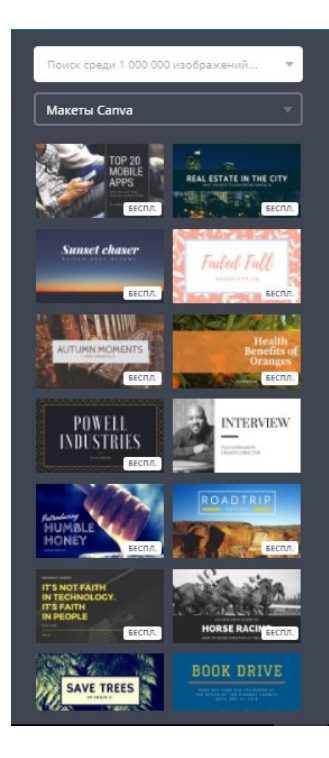

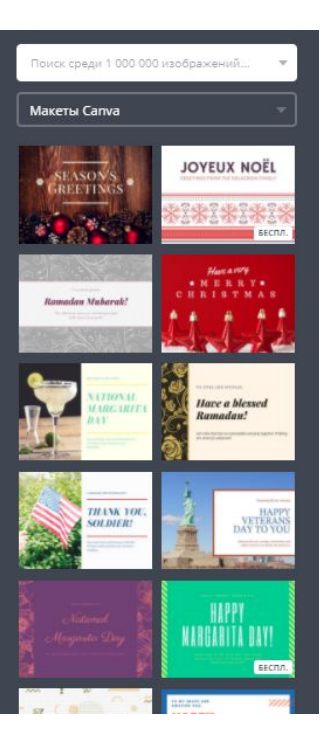

## Вступайте в нашу группу и приглашайте учителей:

## Проект WW vk.com/eduwebinar

Каждую неделю в 20:00 по четвергам